# chapterbib multiple bibliographies in LAT<sub>EX</sub>

Donald Arseneau asnd@triumf.ca

2010/09/05

Chapterbib is copyright (c) 1989–2010 by Niel Kempson and Donald Arseneau. The package (chapterbib.sty) and this documentation (chapterbib.ltx, chapterbib.pdf) may be freely transmitted, reproduced, or modified for any purpose provided that the copyright notice is left intact. (Small excerpts may of course be taken and used without any restriction.)

## Introduction

The chapterbib package facilitates multiple bibliographies in a LAT<sub>EX</sub> document, including items \cited (cited) in more than one bibliography. Despite the name 'chapterbib', the bibliographies are for each included file, not necessarily for each chapter, although a bibliography per chapter is the usual application. The main point is to allow you to use  $BIBT_F X$ : Each included file should have its own \bibliographystyle and \bibliography commands, and you should run bibtex on each included file separately rather than on the main or root file.

Chapterbib also provides the environment cbunit, and the command \cbinput to allow multiple bibliographies without using \include (see item 3). There are two added hooks, \citeform and \citepunct, which you can redefine to customize the formatting of each entry in a citation list, and the declaration \CitationPrefix to use in preference to \citeform for numbering-by-chapter.

Alternative packages: bibunits, biblatex.

### Usage, Restrictions, and Options

1 Normal use: Put \bibliographystyle and \bibliography commands in each  $\in$  Run LATEX; run BIBTEX on each included file; run LAT<sub>F</sub>X; run LAT<sub>F</sub>X.

2 Whole bibliography: With chapterbib, the \bibliography and \bibliographystyle commands are not normally used in the root file, only in files that have been \included. To have a wholedocument bibliography, see items 6–9, depending on which style of whole-document bib.

3 Without \include: If you can't use \include because a new section must start below the preceding bibliography on the same page (odd format!), then you can use \begin{cbunit}. . . \end{cbunit} (for everything in one file) or \cbinput, with a thebibliography environment in each unit or input file.

To use  $BIBT<sub>E</sub>X$ , input separate files using  $\ch$ input; at first use the package or global option [draft], run L<sup>AT</sup>EX on the document, then BIBT<sub>E</sub>X on each file that was \cbinput; finally, remove the [draft] option and run LATEX again (maybe twice to get page references right). The [draft] option only affects the treatment of \cbinput, not \include or \begin{cbunit}.

4 Package compatability: Your preferred citation style (call it xxx.sty) may not work with chapterbib at first, but it is easy to make it compatible: In 'xxx.sty' change every '@\@citeb' to '@\@citeb\@extra@b@citeb', and insert the line

\@ifundefined{@extra@b@citeb}{\def\@extra@b@citeb{}}{}

somewhere (but not as a comment or as part of another definition!).

If the package also redefines \bibcite then you should change that definition, replacing '@#1' with '@#1\@extra@binfo', and insert

#### \gdef\@extra@binfo{}

somewhere in the file. If the package defines a command that acts similarly to \bibcite (being written to the aux file, and then executed as the aux file is processed), then it should have '\@extra@binfo' inserted in the same way.

Some citation packages deviate quite far from LAT<sub>EX</sub>'s own method of organizing cite tags using 'b@\@citeb'. The instructions above catch such extensions as 'Y@\@citeb', but not more radical differences. In such cases, try contacting the author of the citation package.

If a citation style does not (re)define \nocite, then that command would not be converted when you make the patches at '@\@citeb'. Chapterbib will try to detect the presence of \@extra@b@citeb in \nocite and insert it, but if that fails you may need to redefine \nocite changing any '@\@citeb' to '@\@citeb\@extra@b@citeb' in that sty file.

5 Sectionbib: The report and book document classes usually treat the bibliography as an unnumbered chapter (\chapter\*), which is not so good for bibliographies in a chapter. You can specify

#### \usepackage[sectionbib]{chapterbib}

to convert your bibliographies from \chapter\* to \section\*, with an entry in the table of contents and the page-header. A bibliography in the root file remains as a \chapter\*. The [sectionbib] option modifies the existing thebibliography environment (or the \bibsection command, if present already), so the other formatting in the bibliography should remain unchanged. On the other hand, if you already have a non-standard bibliography defined, or if you want them numbered, it may be easier to redefine \thebibliography directly, without any tricky modification of existing commands.

Alternatively, you can use the \sectionbib command directly in the document preamble. It takes two parameters: the sectioning command, and the name of the sectioning level. For instance, the [sectionbib] option executes \sectionbib{\section\*}{section}. Again, for the most control, it is better to redefine \thebibliography entirely.

6 Overall separate bibliography: If you want a completely unrelated bibliography in the root file, perhaps for a general reading list, you can provide your own bibliography there using the thebibliography environment. I don't suppose this will appeal to BIBT<sub>F</sub>X users!

7 Overall bibliography: To have a cohesive bibliography for the whole document, plus individual bibs in the chapters, put \bibliography commands in the included chapters plus in the root file. Make sure the \bibliographystyle for the overall bibliography appears *first*, before any chapters are included. Run L<sup>AT</sup>FX; run  $BIBT<sub>F</sub>X$  on the root file; run  $BIBT<sub>F</sub>X$  on each included file; run  $BTRX$ ; run LATEX. This produces an independent 'overall' bibliography which

only makes sense for various 'named' bibliography styles; a numbered style, or one with any type of automatic enumeration (like Me2007a, Me2007b) will give unrelated numbers in each bibliography and lead to confusion.

 $BIBT<sub>F</sub>X$  will complain about multiple  $\boldsymbol{\lambda}$  bibdata commands when it makes the whole bibliography, but it should obey the first. If you don't want to see any error messages from bibtex, or if you don't want to put the main \bibliographystyle command first in the document, then use \usepackage[rootbib]{chapterbib} when you run  $\mathbb{F}[\mathbb{R}]$  first; run BIBT<sub>E</sub>X on the root file; change to \usepackage{chapterbib}; run LAT<sub>E</sub>X; run BIBT<sub>E</sub>X on each included file; run LATEX; run LATEX.

8 Chapter bibs gathered to end: To have a bibliographyby-chapter at the end instead of separate bibs in the chapters, use \usepackage[gather]{chapterbib}, put \bibliography commands in each file, and at the end of the main file. Run LAT<sub>EX</sub> as in item 1. You can control the titling of the final bibliographies by defining \FinalBibTitles, such as

```
\newcommand\FinalBibTitles
```
{References for Chapter \thechapter}

A similar effect may be achieved by re-defining \FinalBibPrefix as

```
\renewcommand\FinalBibPrefix{References for }
```
Even more control is achieved by redefining \StartFinalBibs. The default definition is (like)

```
\newcommand{\StartFinalBibs}{%
  \renewcommand{\bibname}{Bibliography for chapter n}}
```
normally, but when using the [sectionbib] option it becomes

```
\newcommand{\StartFinalBibs}{\chapter*{\bibname}%
  \addcontentsline{toc}{chapter}{\bibname}%
 \@mkboth{\bibname}{\bibname}%
 \renewcommand{\bibname}{Chapter n}}
```
where the **\bibname** text is now provided by **\@auto@bibname**, which relies on bookkeeping and \FinalBibPrefix.

If your document class has neither section nor chapter, then you must define \StartFinalBibs and also indicate the sectioning: for example, if the main sectioning command in your document class is \motif:

\newcommand\CBMainSectioning{motif}

**Duplicate bibliographies at end:** To have bibliographies in each chapter *plus* a bibliography-by-chapter at the end, follow item 8, but declare

```
\usepackage[duplicate]{chapterbib}
(or \usepackage[duplicate,sectionbib]{chapterbib}).
```
10 Babel: If you use Babel, load chapterbib before babel.

## Formatting extensions

\citeform Normally, the citations are formatted as given, but you can define \citeform (with one parameter) to reformat every citation. Some possibilities:

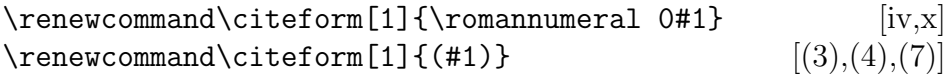

If you change \citeform, you should really define \@biblabel to match.

A not-so-good way to provide a chapter-number prefix is

```
\renewcommand\citeform[1]{\thechapter.#1}
```
This partially works, but has only limited applicability: it does not work with cites in the front-matter (TOC, LOF) or with hyperref.

\CitationPrefix Instead, there is a \CitationPrefix command to apply a prefix to the citation numbers (or names) in the bibliographies and \cite commands for the included files. Use it by declaring something like

#### \CitationPrefix{\thechapter.}

in the preamble. The prefix will be applied to all the chapter-bibs but will not be used in an overall (root) bibliography, if you have one. This not only affects the formatting but the actual citation, therefore it immediately applies to \bibitem (no need to change \@biblabel) and works with hyperref. (The \CitationPrefix mechanism may be prone to conflicts with other packages.)

\citepunct The \citepunct command gives the punctuation (comma-penalty-space) between items in the \cite list, and you can redefine it.